## **UPS-Management**

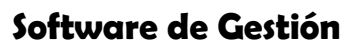

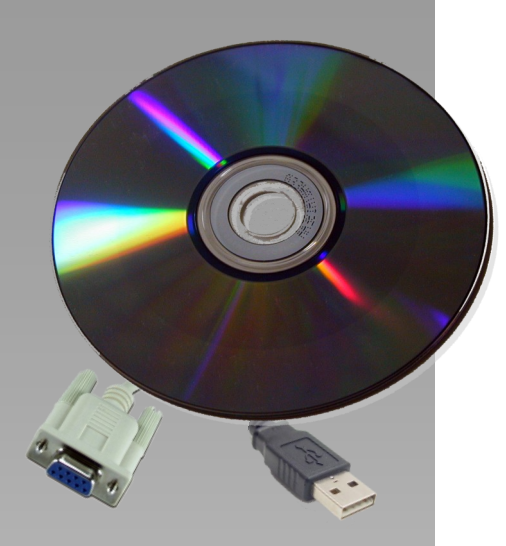

- Windows 95/98/NT/2000/XP/VISTA
- Novell NetWare
- Apple MacIntosh
- Unix
- DEC VMS
- $\bullet$  OS/2
- $A5400$

El software UPS-Management es una aplicación cliente/servidor para redes locales y estaciones de trabajo. El módulo servidor del UPS-Management es UPSMAN, qué comunica vía cable RS-232/USB con el SAI. Cuándo UPSMAN se inicia recopila los mensajes enviados por el SAI como un programa de fondo. UPSMAN también interpreta los mensajes recibidos y hace que estén disponibles para el módulo cliente, el UPSMON y cualquier estación SNMP. La comunicación de datos hacia el UPSMON se proporciona vía TCP/IP, IPX, NP o SNMP.

UPSMON es utilizado para gestionar y monitorizar el software UPSMAN activo conectado al SAI. El usuario puede programar rutinas del SAI (por ejemplo definir fechas para test automáticos, cierres de sistema programados, etc.), chequear el estado operativo del SAI, ejecutar diferentes test del SAI o crear estadísticas de la calidad del suministro eléctrico. Con UPSMON se puede monitorizar también de manera constante y evaluar el protocolo de eventos que es permanentemente actualizado por UPSMAN.

El RCCMD ("Comando de Consola Remota") es un módulo adicional que ejecuta un comando sobre un sistema remoto, similar al Remote Shell-Program (RSH) cocido en entornos Unix. RCCMD se usa para proporcionar el cierre de varios servidores soportados por el mismo SAI.

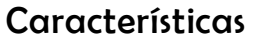

- Software Cliente/Servidor para gestión de SAI en redes heterogéneas
- Soporta todas las series SAI SEIN ENERGÍA vía puerto RS-232 o USB
- Agente SNMP integrado para NetWare, MS-WINDOWS™ NT/2000, Linux y SUN
- Estructura modular; posibilidad opcional de ampliar el sistema para vigilancia multi-SAI vía UNMS
- Módulos externos (hardware) disponibles para extensiones como: TempMan, UPS Dialer (solución módem), UPS Switcher, UPS SNMP Watch, JAVAMON HP OpenView UPSMON y otros.
- Cierre automático de PCs locales y remotos en la red
- Diversidad de mensajes: alarma de batería baja, autonomía disponible, temperaturas, fallo de batería...
- Gestión de baterías, vigilancia y listado de eventos
- Compatible SMTP con servicio de mensajería e-mail, SMS u otros servicios externos
- Menú para varias funciones de pruebas del SAI, como ECO mode, carga de batería, alimentación de carga y apagado de emergencia
- Posibilidad de ejecutar cierres y pruebas de función mediante programación
- Representación gráfica de la calidad de red de entrada/salida

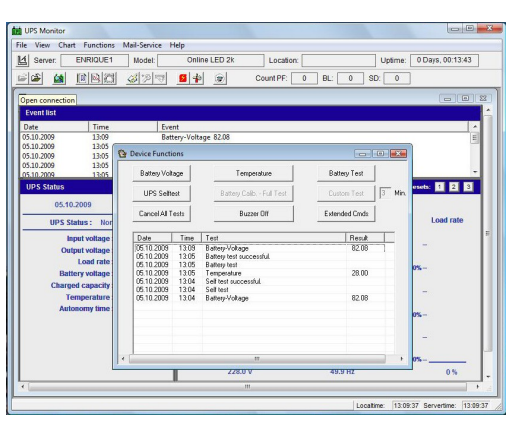

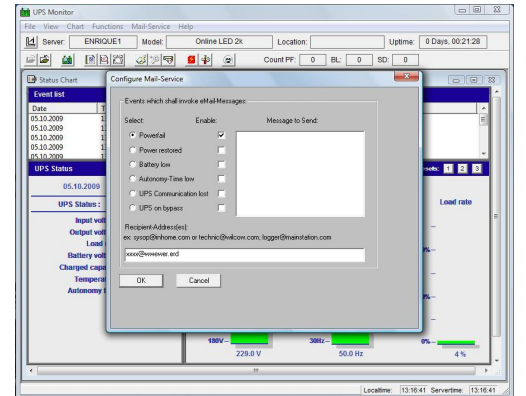

control de funciones remotas de dispositivo configuración del servicio de mensajería

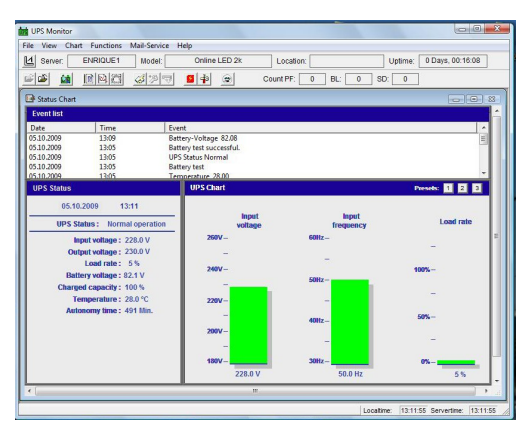

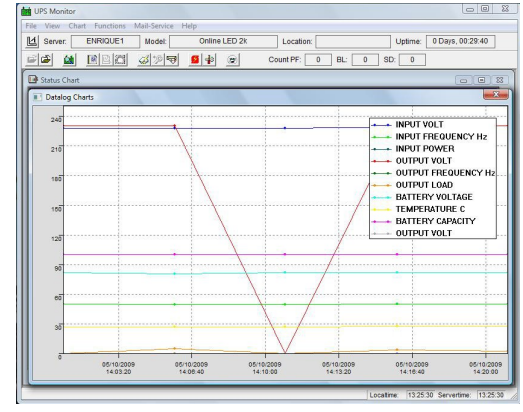

pantalla de datos básicos generación de gráficos de estado

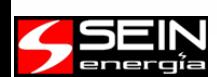

SEIN Servicios Integrales, S.L. Gran Canaria, 37 - 28970 Humanes de Madrid